MARCOS VINÍCIUS MELCONIAN

# **MODELAGEM NUMÉRICA E COMPUTACIONAL COM SIMILITUDE E ELEMENTOS FINITOS**

Desenvolvimento de Equação Preditiva para o Cálculo da Força de Retenção em Freios de Estampagem

SÃO PAULO 2014

#### **Modelagem Numérica e Computacional com Similitude e Elementos Finitos:**

Equação preditiva geral para o cálculo da força de retenção em freios de estampagem

© 2014 1st edition – 2014 Editora Edgard Blücher Ltda. ISBN: 978-85-8039-090-2

# **Blucher**

Rua Pedroso Alvarenga, 1245, 4º andar 04531-012 – São Paulo – SP – Brazil Fax 55 11 3079 2707 Phone 55 11 3078 5366 **editora@blucher.com.br www.blucher.com.br**

Segundo o Novo Acordo Ortográfico, conforme 5a ed. do *Vocabulário Ortográfico da Língua Portuguesa*, Academia Brasileira de Letras, março de 2009.

É proibida a reprodução total ou parcial por quaisquer meios, sem autorização escrita da Editora.

Todos os direitos reservados pela Editora Edgard Blucher Ltda.

#### FICHA CATALOGRÁFICA

Melconian, Marcos Vinícius Modelagem numérica e computacional com similitude e elementos finitos : equação preditiva geral para o cálculo da força de retenção em freios de estampagem [livro eletrônico] / Marcos Vinícius Melconian. –- São Paulo : Blucher, 2014. 3 Mb ; ePUB.

**Bibliografia** ISBN 978-85-8039-090-2 (e-book) ISBN 978-85-8039-089-6 (impresso)

1. Engenharia Mecânica – ecnologia 2. Método dos elementos finitos 3. Estampagem (Metais) I. Título

14-0612 CDU 623.045

Índices para catálogo sistemático: 1. Engenharia Mecâni

# **DEDICATÓRIA**

Dedico este trabalho a Deus, aos meus pais Sarkis e Anaid, e ao meu irmão Sérgio, por serem à base da minha vida e inspiração.

# **AGRADECIMENTOS**

A realização e conclusão deste trabalho passaram pela ajuda, apoio e dedicação de muitas pessoas. Gostaria de agradecer principalmente:

Ao Luis Fernando que me ajudou com os primeiros passos, na utilização do STAMPACK®.

Agradeço aos pesquisadores da QUANTECH ATZ, em especial Albert Forgas, por toda ajuda e disponibilidade com a utilização do STAMPACK®.

Aos professores, funcionários e colegas de classe do Instituto Federal de Educação, Ciência e Tecnologia de São Paulo e de Bragança Paulista por toda a ajuda, dedicação, apoio e amizade.

Por fim, e de maneira muito especial, agradeço ao meu orientador Prof. Dr. Écio Naves Duarte. Obrigado por todas as inúmeras aulas e aconselhamentos. Sempre indicando os melhores caminhos para o desenvolvimento e conclusão deste trabalho, com muita disposição e compromisso e aos meus familiares por toda ajuda e incentivo.

*"Predição é muito difícil, especialmente se for sobre o futuro."* **Niels Bohr**

# **SUMÁRIO**

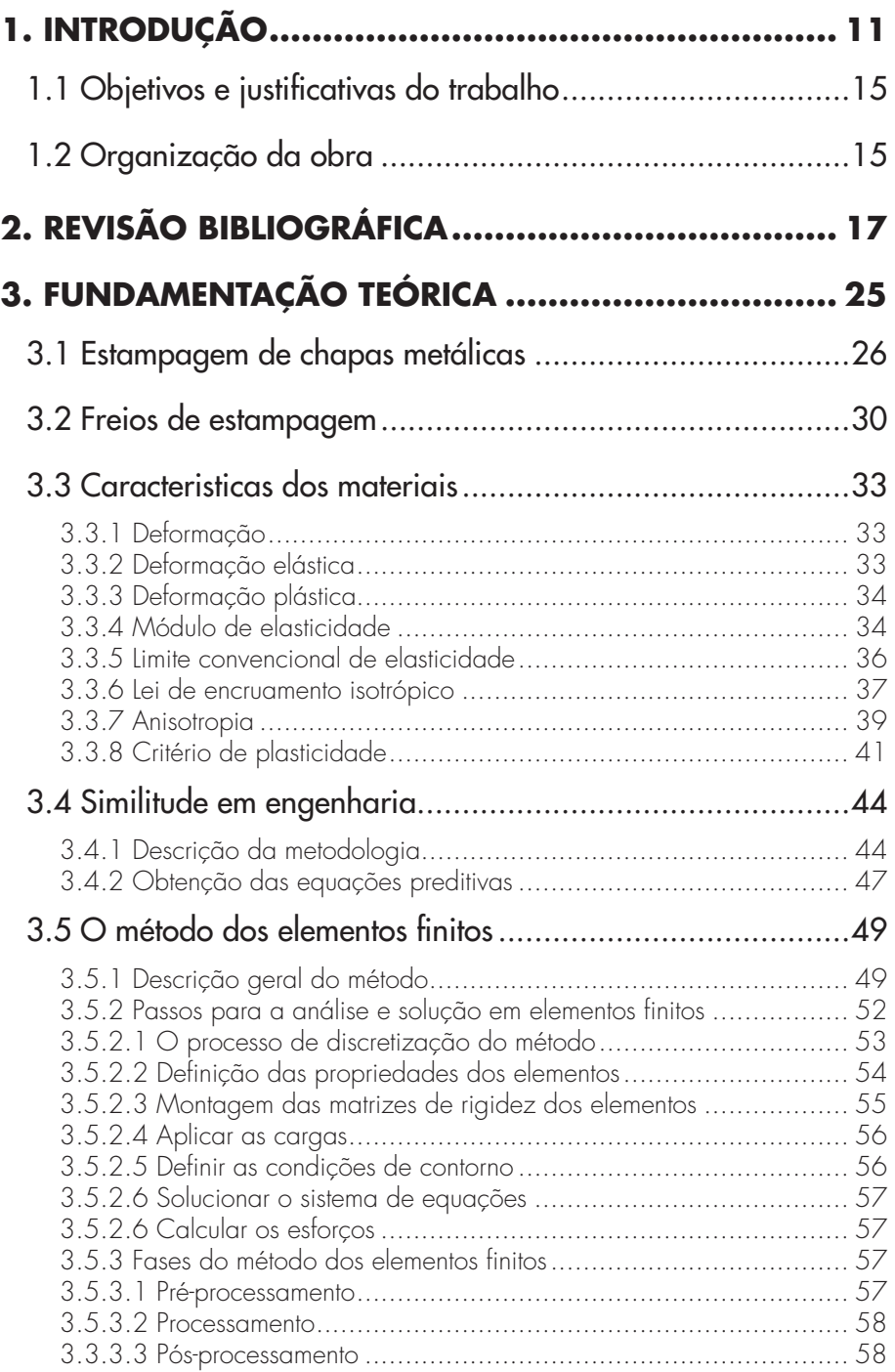

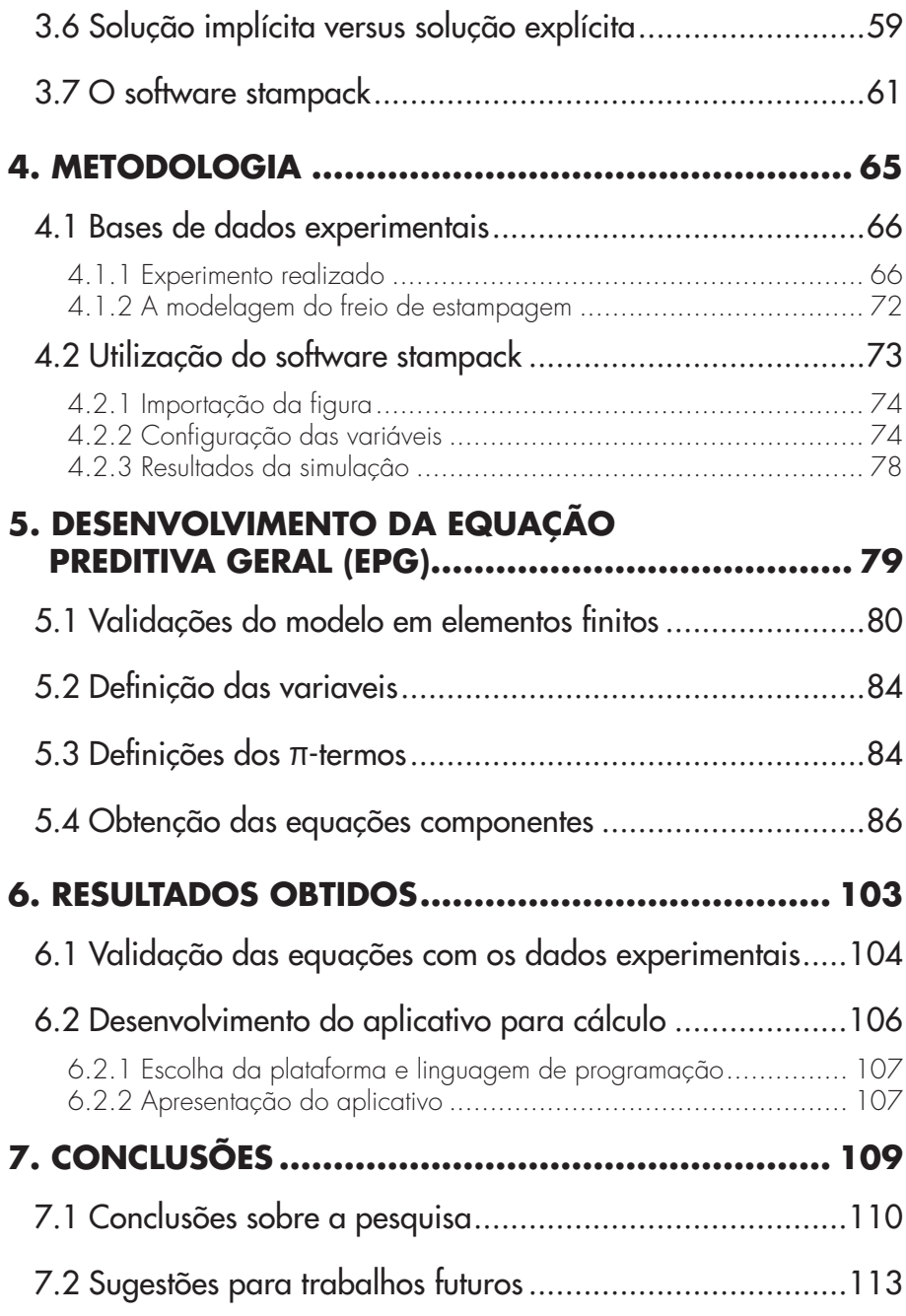

## **LISTA DE FIGURAS**

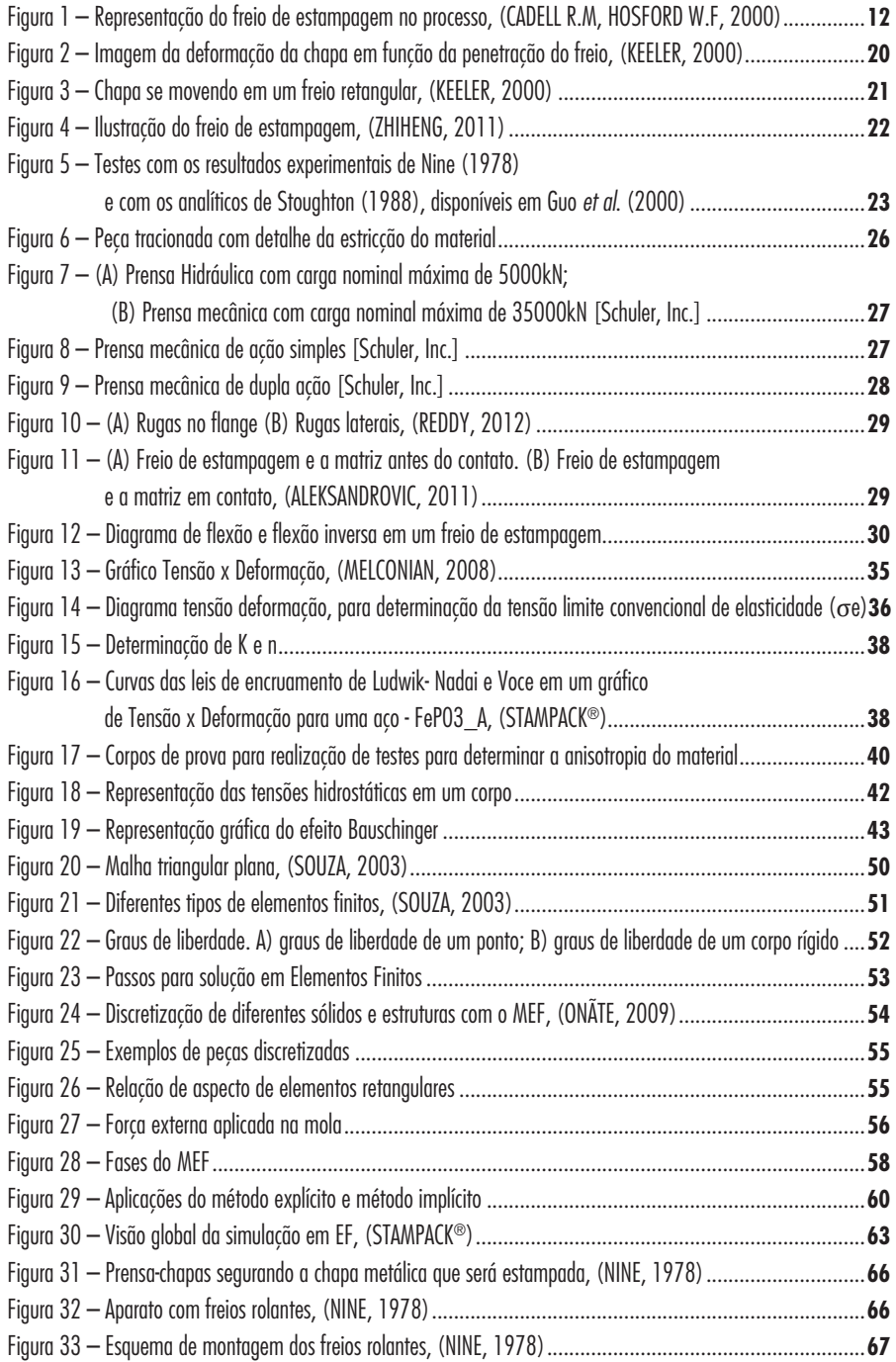

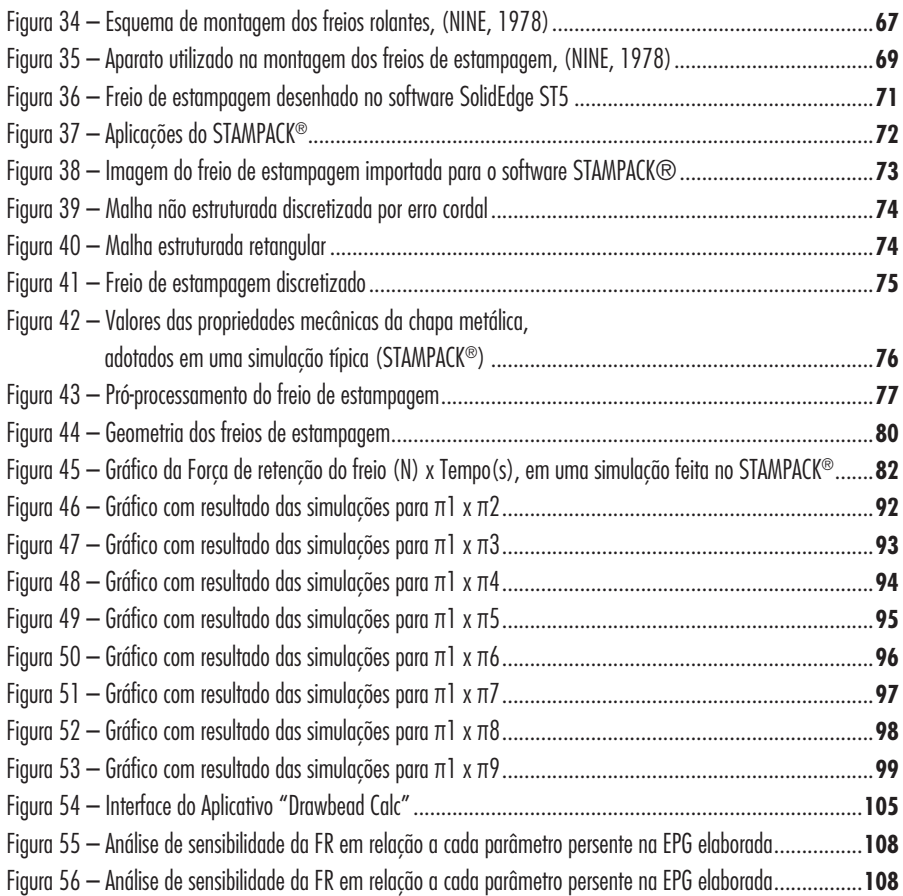

### **LISTA DE TABELAS**

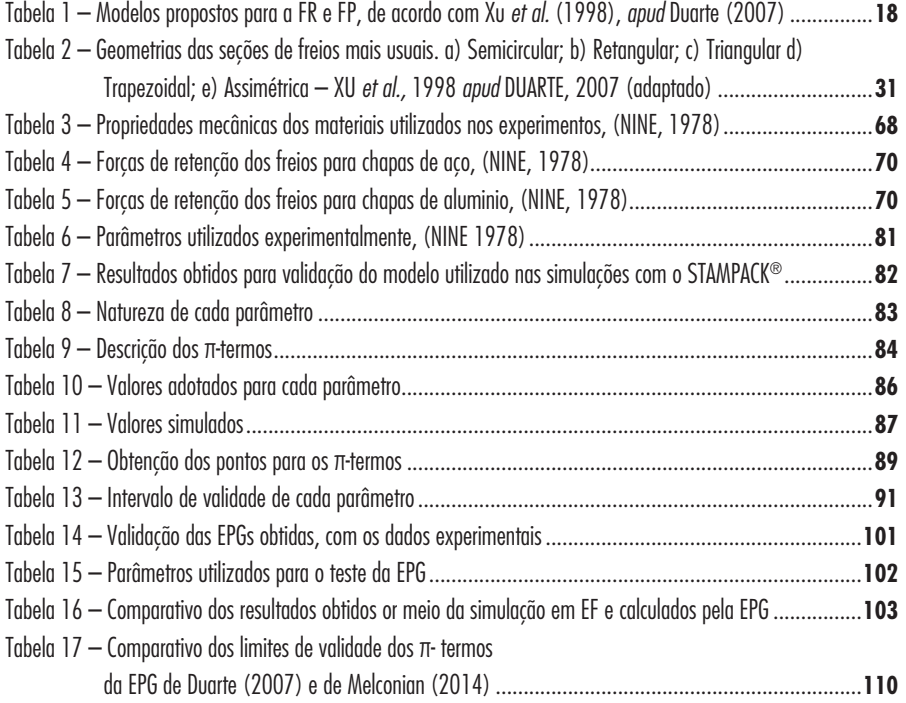

#### **LISTA DE ABREVIATURAS**

#### ABREVIATURAS

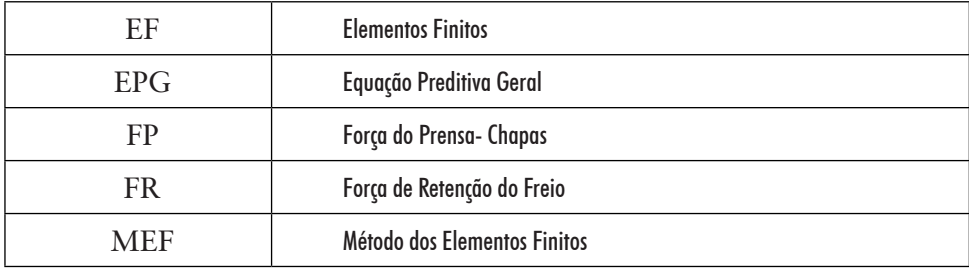

# **LISTA DE SÍMBOLOS**

SÍMBOLOS

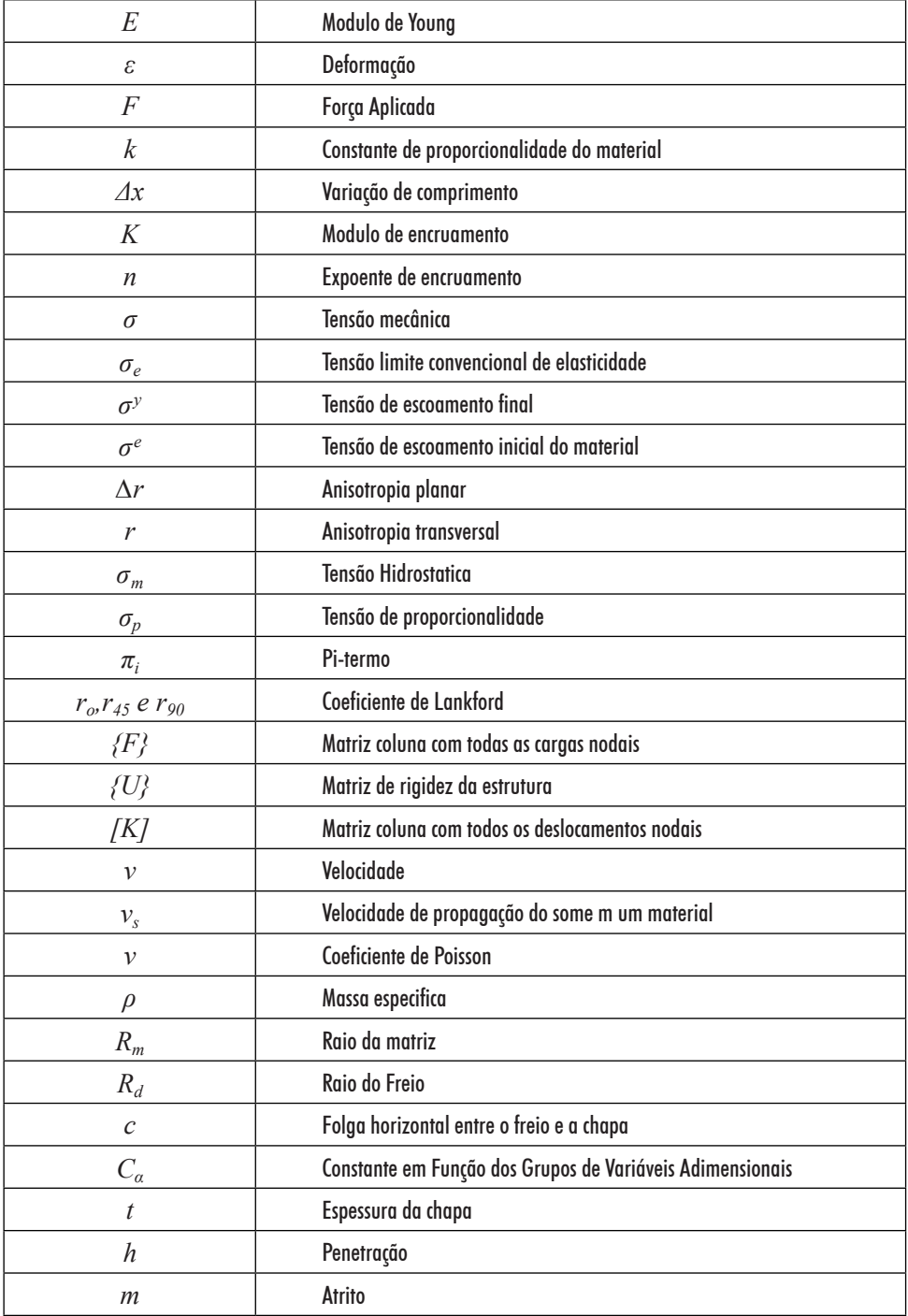